#### **МИНОБРНАУКИ РОССИИ**

ФЕДЕРАЛЬНОЕ ГОСУДАРСТВЕННОЕ БЮДЖЕТНОЕ ОБРАЗОВАТЕЛЬНОЕ УЧРЕЖДЕНИЕ ВЫСШЕГО ОБРАЗОВАНИЯ **«БЕЛГОРОДСКИЙ ГОСУДАРСТВЕННЫЙ ТЕХНОЛОГИЧЕСКИЙ УНИВЕРСИТЕТ им. В.Г.ШУХОВА» (БГТУ им. В.Г. Шухова)**

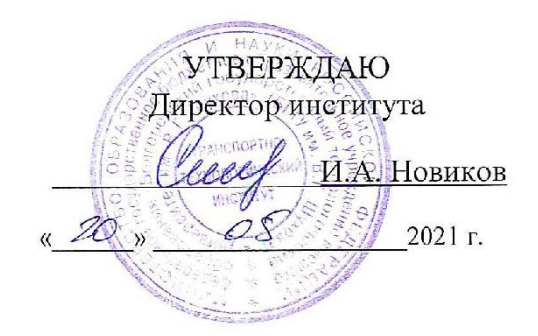

#### **РАБОЧАЯ ПРОГРАММА дисциплины**

#### **Системы автоматизированного проектирования наземных транспортнотехнологических средств**

Специальность:

#### **23.05.01 Наземные транспортно-технологические средства**

Специализация:

**Автомобильная техника в транспортных технологиях**

Квалификация

## **Инженер**

Форма обучения

#### **очная**

Институт Транспортно-технологический

Кафедра Эксплуатация и организация движения автотранспорта

Белгород 2021

Рабочая программа составлена на основании требований:

- Федерального государственного образовательного стандарта высшего образования - специалитет по специальности 23.05.01 Наземные транспортно-технологические средства, утвержденного приказа Минобрнауки России от 11 августа 2020 г. № 935;
- Учебного плана по направлению подготовки 23.05.01 Наземные транспортно-технологические средства, утвержденного ученым советом БГТУ им. В.Г. Шухова в 2021 году.

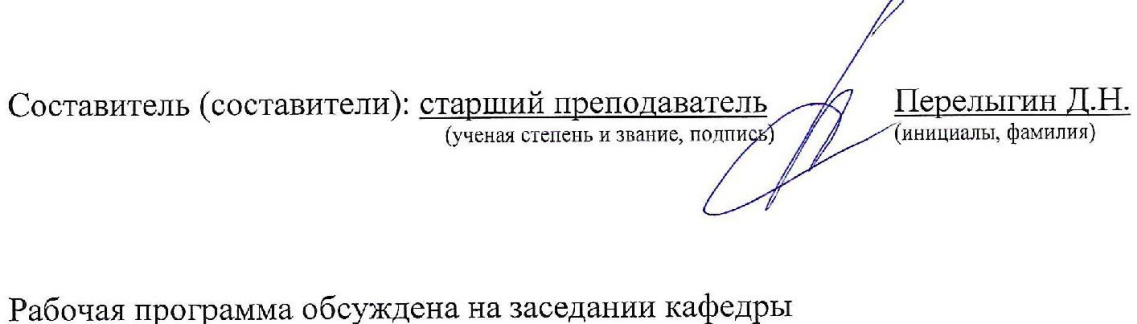

« 1<sup>4</sup> » \_ *О*б \_ 20<sup>*0*</sup> г., протокол № 10 Заведующий кафедрой: <u>д-р. техн. наук, проф.</u> Февосльянов В.С.

Рабочая программа согласована с выпускающей кафедрой «Эксплуатация и организация движения автотранспорта»

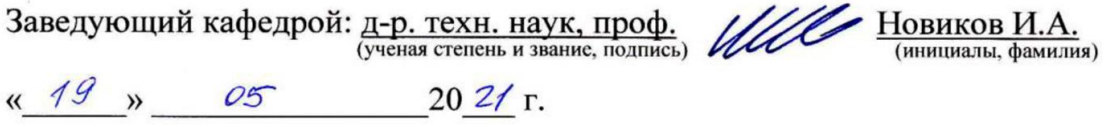

Рабочая программа одобрена методической комиссией института

« 20 »  $\sqrt{\alpha}$  20<sup>21</sup> г., протокол № 9

Председатель: канд. техн. наук, доц. (ученая степень и звание, подпись)

 $0.$  Muss and  $\frac{1}{2}$  Opexoba T.H.

# **1. ПЛАНИРУЕМЫЕ РЕЗУЛЬТАТЫ ОБУЧЕНИЯ ПО ДИСЦИПЛИНЕ**

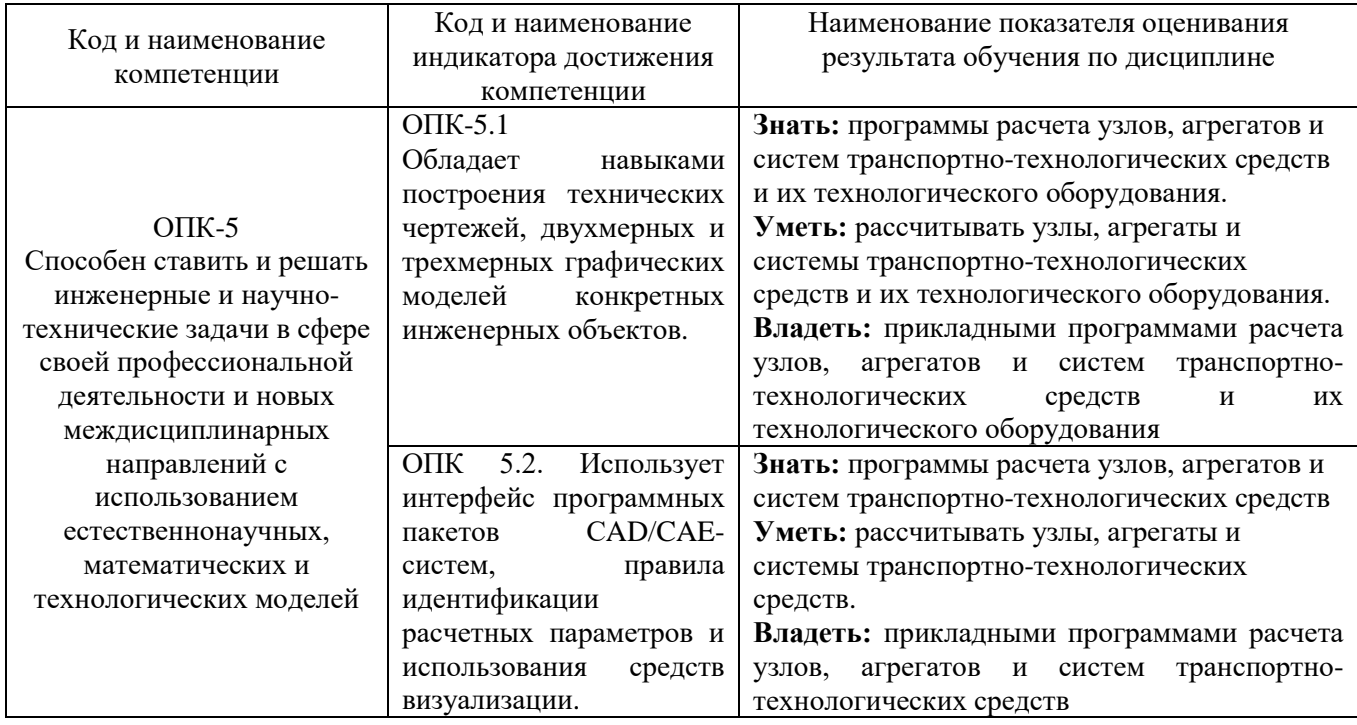

## **2. МЕСТО ДИСЦИПЛИНЫ В СТРУКТУРЕ ОБРАЗОВАТЕЛЬНОЙ ПРОГРАММЫ**

**1. Компетенция** ОПК-5 Способен ставить и решать инженерные и научнотехнические задачи в сфере своей профессиональной деятельности и новых междисциплинарных направлений с использованием естественнонаучных, математических и технологических моделей

Данная компетенция формируется следующими дисциплинами.

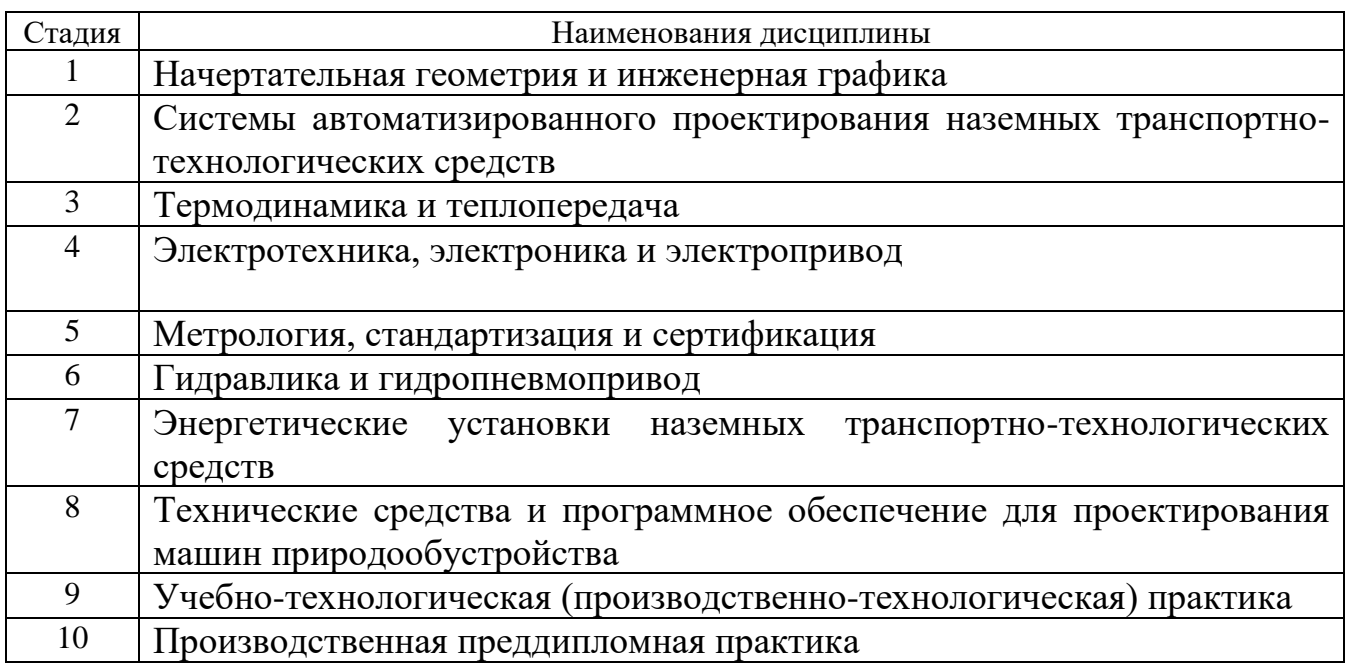

# **3. ОБЪЕМ ДИСЦИПЛИНЫ**

Общая трудоемкость дисциплины составляет 4 (четыре) зач, единицы, 144 часа. Дисциплина реализуется в рамках практической подготовки:

Форма промежуточной аттестации \_\_\_\_\_\_\_\_\_\_\_ экзамен

(экзамен, дифференцированный зачет, зачет)

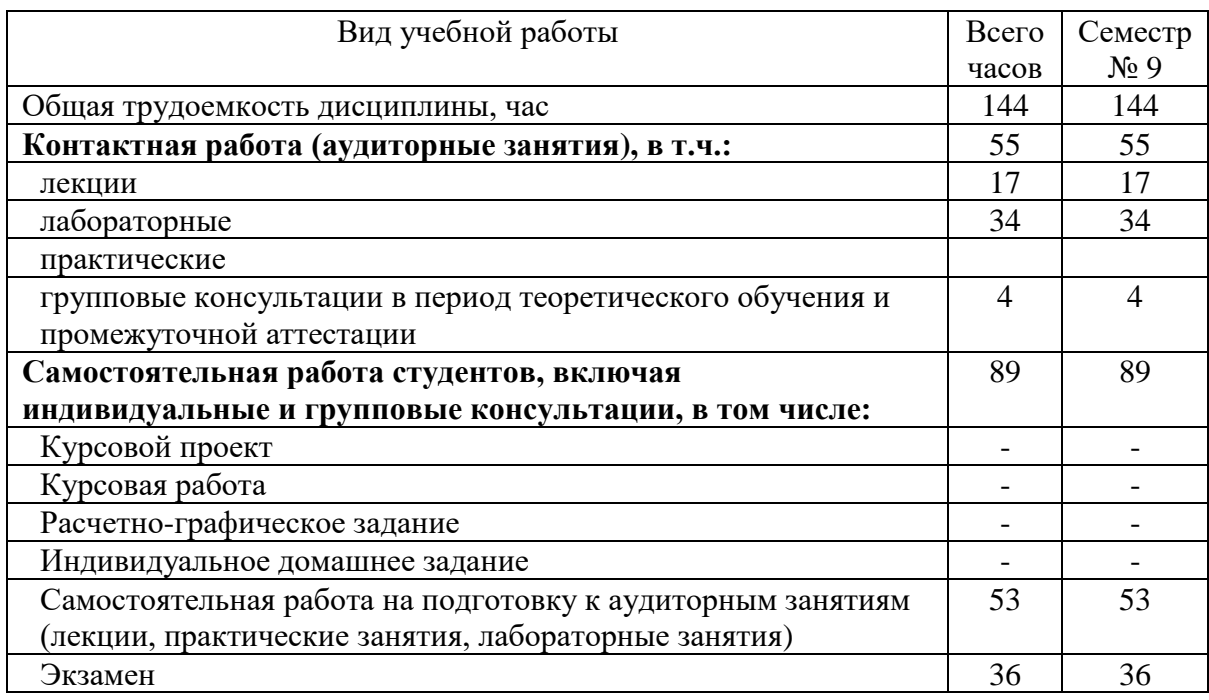

# **4. СОДЕРЖАНИЕ ДИСЦИПЛИНЫ**

## **4.1 Наименование тем, их содержание и объем Курс 1 Семестр 2**

|                                                 |                                                                                                    | Объем на тематический<br>раздел по видам учебной<br>нагрузки, час |                         |                         |                                                         |
|-------------------------------------------------|----------------------------------------------------------------------------------------------------|-------------------------------------------------------------------|-------------------------|-------------------------|---------------------------------------------------------|
| $N_2$<br>$\Pi/\Pi$                              | Наименование раздела<br>(краткое содержание)                                                                                                    | Лекции                                                            | Практические<br>занятия | Лабораторные<br>занятия | работа на подготовку<br>Самостоятельная<br>к аудиторным |
| Системы автоматизированного проектирования НТТС |                                                                                                    |                                                                   |                         |                         |                                                         |
| 1                                               | Введение<br>«Цифровое проектирование»<br>Понятие<br>Системы<br>Основные<br>автоматизированного<br>проектирования.<br>термины и определения                                              | $\overline{2}$                                                    |                         |                         |                                                         |
| $\overline{2}$                                  | структура САПР Информационные<br>Состав<br>$\mathbf{M}$<br>технологии проектирования<br>Принципы построения и структура САПР.<br>Виды<br>обеспечения САПР (Математическое, программное, | $\overline{2}$                                                    |                         | $\overline{2}$          |                                                         |

<sup>1</sup> Указать объем часов самостоятельной работы для подготовки к лекционным, практическим, лабораторным занятиям

 $\overline{a}$ 

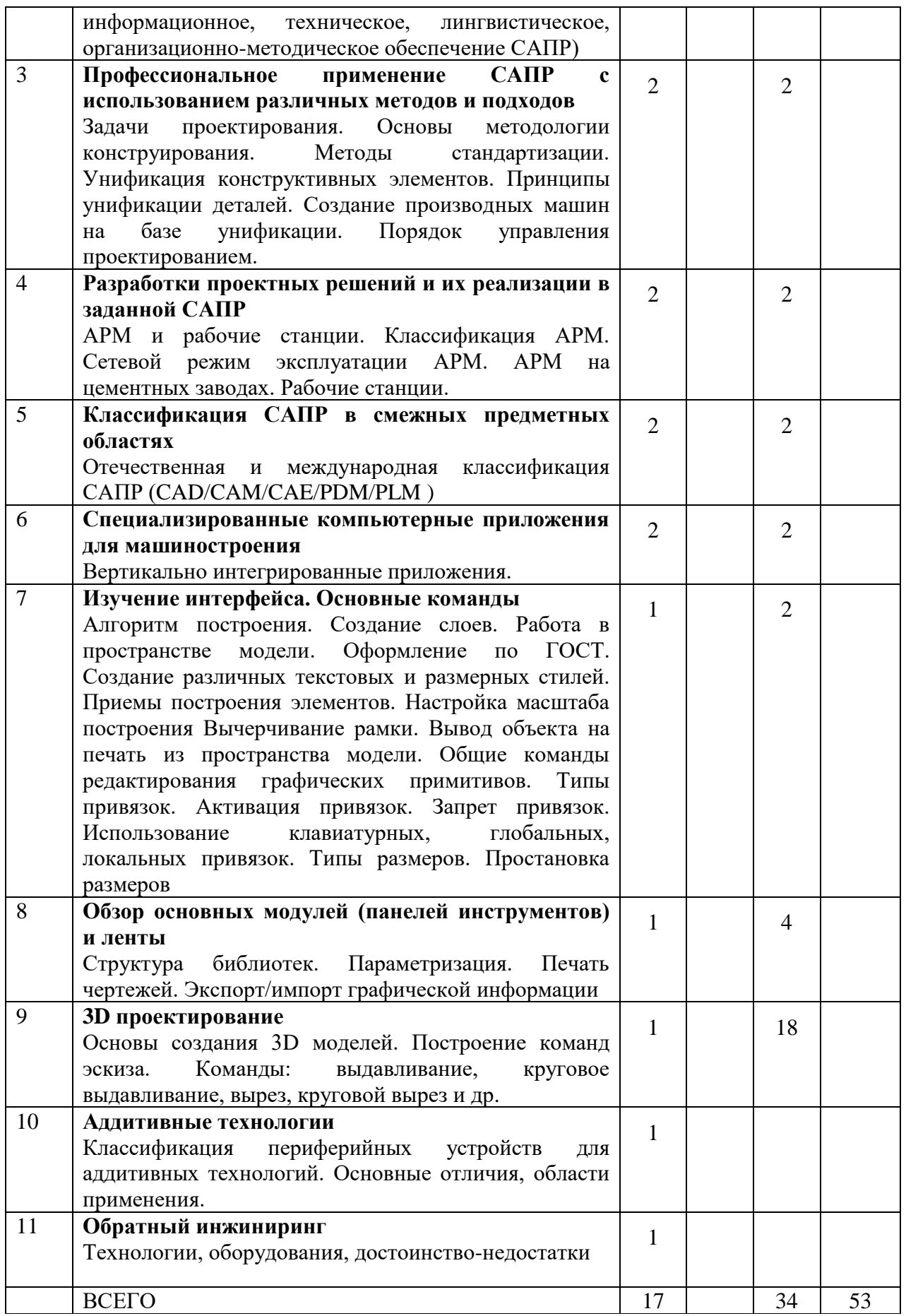

# **4.2.** С**одержание практических (семинарских) занятий**

Не предусмотрено учебным планом.

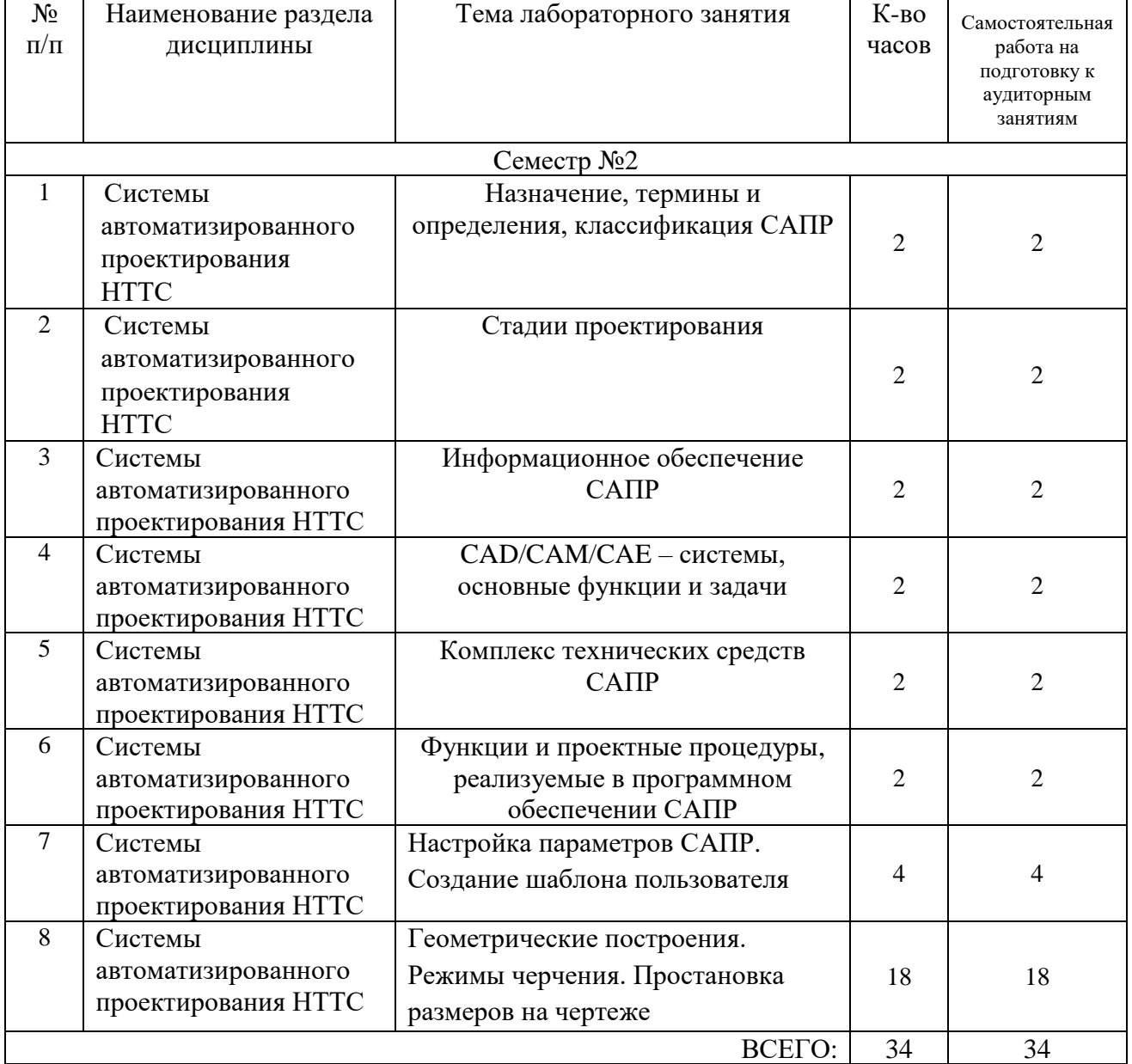

#### **4.3. Содержание лабораторных занятий**

# **4.4. Содержание курсового проекта/работы**

Не предусмотрено учебным планом.

 $\mathbf{r}$ 

 $\overline{\phantom{a}}$ 

### **4.5. Содержание расчетно-графического задания, индивидуальных домашних заданий**

Не предусмотрено учебным планом.

# **5. ОЦЕНОЧНЫЕ МАТЕРИАЛЫ ДЛЯ ПРОВЕДЕНИЯ ТЕКУЩЕГО КОНТРОЛЯ, ПРОМЕЖУТОЧНОЙ АТТЕСТАЦИИ**

#### **5.1. Реализация компетенций**

**Компетенция** ОПК-5 Способен ставить и решать инженерные и научнотехнические задачи в сфере своей профессиональной деятельности и новых междисциплинарных направлений с использованием естественнонаучных, математических и технологических моделей

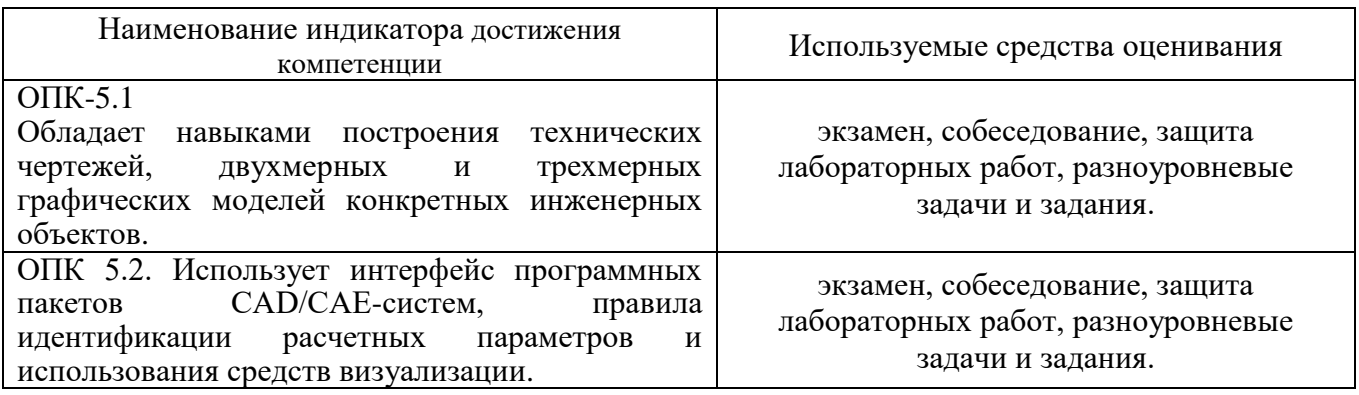

#### **5.2. Типовые контрольные задания для промежуточной аттестации**

#### **5.2.1. Перечень контрольных вопросов (типовых заданий) для экзамена**

#### **Компетенция** ОПК-5

Роль и место САПР в процессе решения проектных задач.

2. Задачи предметной области и методы их решения.

- 3. Состав и структура САПР.
- 4. Обеспечивающая часть САПР.
- 5. Функциональная часть САПР.
- 6. Понятие информационных технологий проектирования в сфере сервиса.
- 7. Классификация информационных технологий проектирования.
- 8. Стандарт пользовательского интерфейса проектирования для диалоговых САПР.
- 9. Перспективные информационные технологии проектирования, создания, анализа и сопровождения предметно-ориентированных САПР.
- 10. Прогнозирование, моделирование и создание информационных процессов в области применения САПР.
- 11. Процессы по развитию возможностей предметно-ориентированных САПР на всех стадиях их жизненного цикла.
- 12. Основные тенденции развития САПР, связанных с изменениями условий в области применения.
- 13. Рынки информационных ресурсов и особенности их использования.
- 14. Принципы обеспечения информационной безопасности.
- 15. Технологии адаптации предметно-ориентированных САПР.
- 16. Требования к надежности и эффективности САПР в области применения.
- 17. Методы научных исследований по теории, технологии разработки и эксплуатации предметноориентированных САПР.
- 18. Основные принципы организации интеллектуальных САПР.
- 19. Постановка и решение задач профессионального применения САПР с использованием различных методов и подходов.
- 20. Постановка и решение задач, связанных с организацией диалога между человеком и автоматизированной системой проектирования.
- 21. Выбор интерфейсных средств при построении сложных предметно- ориентированных САПР.
- 22. Основные технико-экономические требования к проектам, создаваемым с применением САПР.
- 23. Создание и внедрение технических и экономических проектов при помощи современных предметно-ориентированных САПР в данной предметной области.
- 24. Разработка ценовой политики применения САПР в сфере сервиса.
- 25. Работы с основными объектами, процессами и явлениями, связанными с САПР и использование методов их научного исследования.
- 26. Разработки проектных решений и их реализации в заданной САПР.
- 27. Выбор методов и средств реализации проектных решений с применением конкретных САПР.
- 28. Программно-технические средства диалога человека с предметно- ориентированными САПР.
- 29. Выбор САПР для решения поставленных проектных задач.
- 30. Однопользовательские и многопользовательские (сетевые) САПР.
- 31. Интеллектуальные САПР.
- 32. Распределенные технологии обработки и хранения данных в САПР.
- 33. Системы диалогового сервисного проектирования.
- 34. Системы конструкторского проектирования.
- 35. САПР в смежных предметных областях.
- 36. Обзор современных САПР.

Экзамен включает две части: теоретическую (2 вопроса) и практическую (1 задача). Для подготовки к ответу на вопросы и задания билета, который студент вытаскивает случайным образом, отводится время в пределах 45 минут. После ответа на теоретические вопросы билета, преподаватель задает дополнительные вопросы. Распределение вопросов и заданий по билетам находится в закрытом для студентов доступе. Ежегодно по дисциплине на заседании кафедры утверждается комплект билетов для проведения экзамена по дисциплине. Экзамен является наиболее значимым оценочным средством и решающим в итоговой отметке учебных достижений студента.

Пример типового практического задания

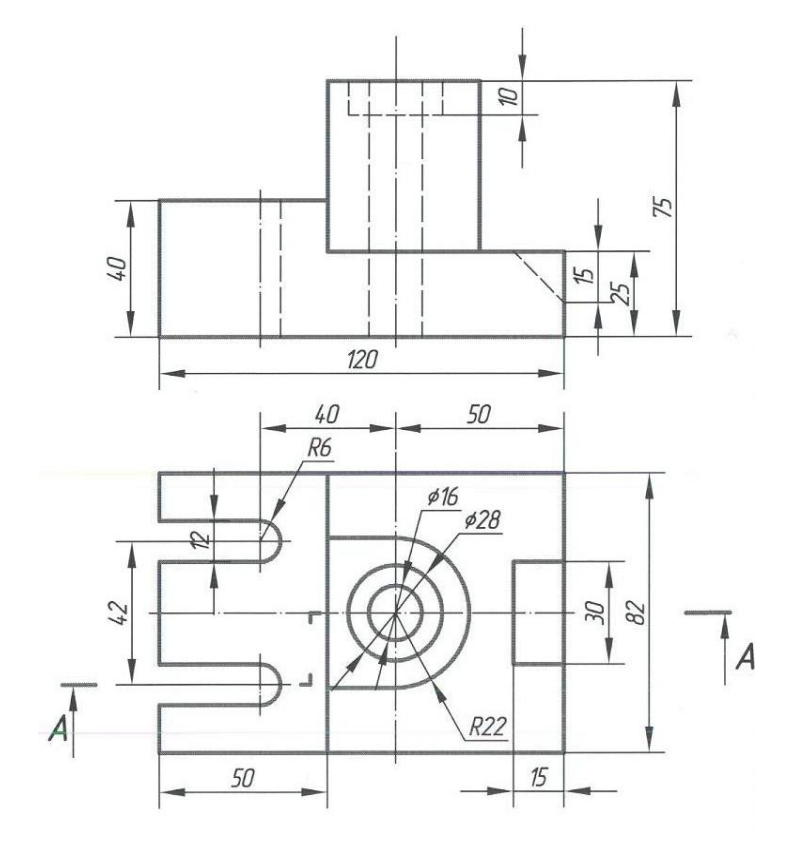

## **5.2.2. Перечень контрольных материалов для защиты курсового проекта/ курсовой работы**

Не предусмотрено учебным планом.

#### **5.3. Типовые контрольные задания (материалы) для текущего контроля в семестре**

Не предусмотрено учебным планом.

#### **5.4. Описание критериев оценивания компетенций и шкалы оценивания**

При промежуточной аттестации в форме дифференцированного зачета используется следующая шкала оценивания: 2 – неудовлетворительно, 3 – удовлетворительно, 4 – хорошо, 5 – отлично.

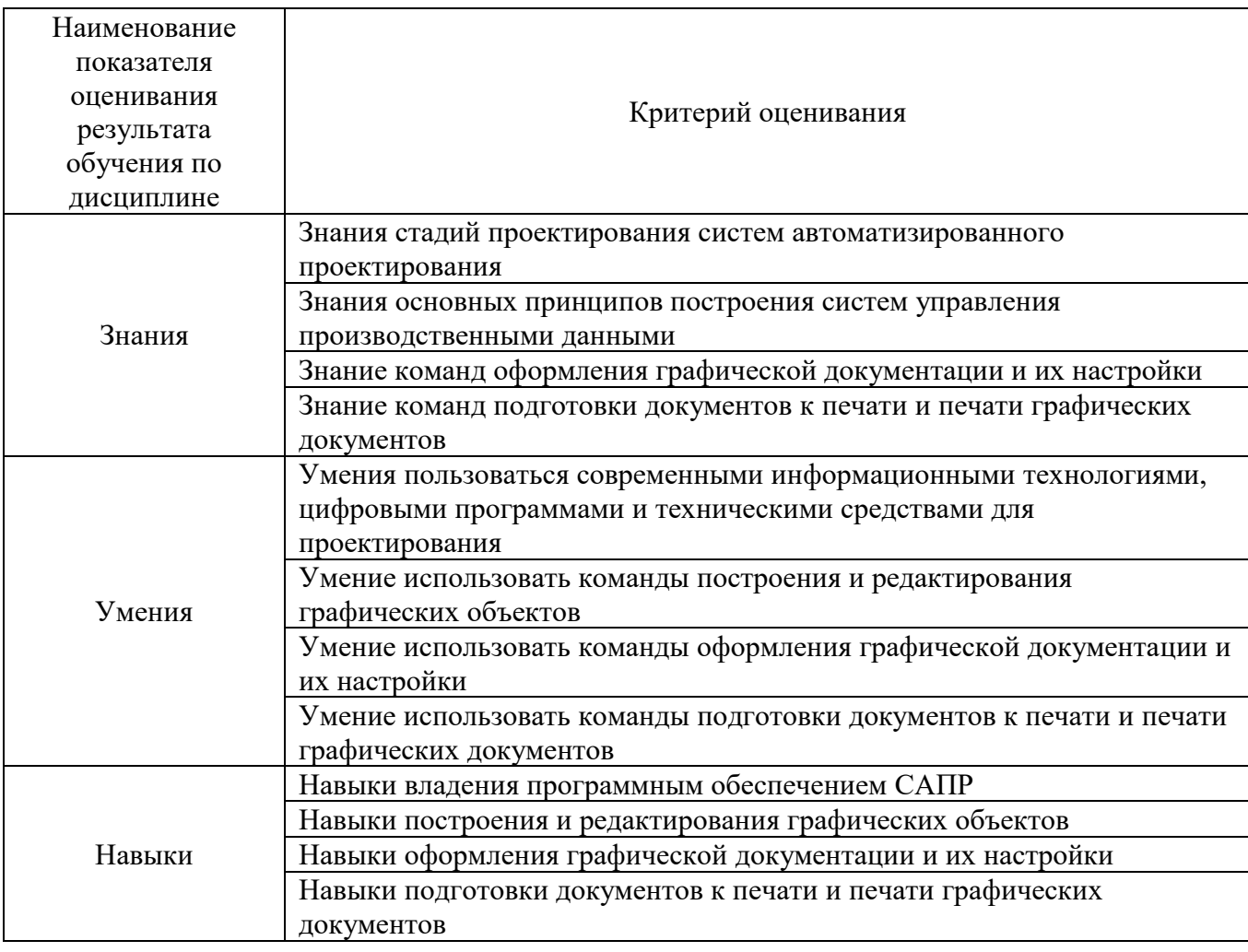

Критериями оценивания достижений показателей являются:

Оценка преподавателем выставляется интегрально с учётом всех показателей и критериев оценивания.

Оценка сформированности компетенций по показателю Знания.

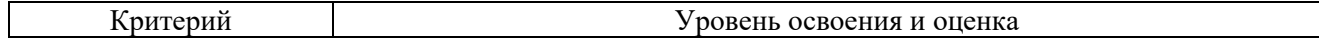

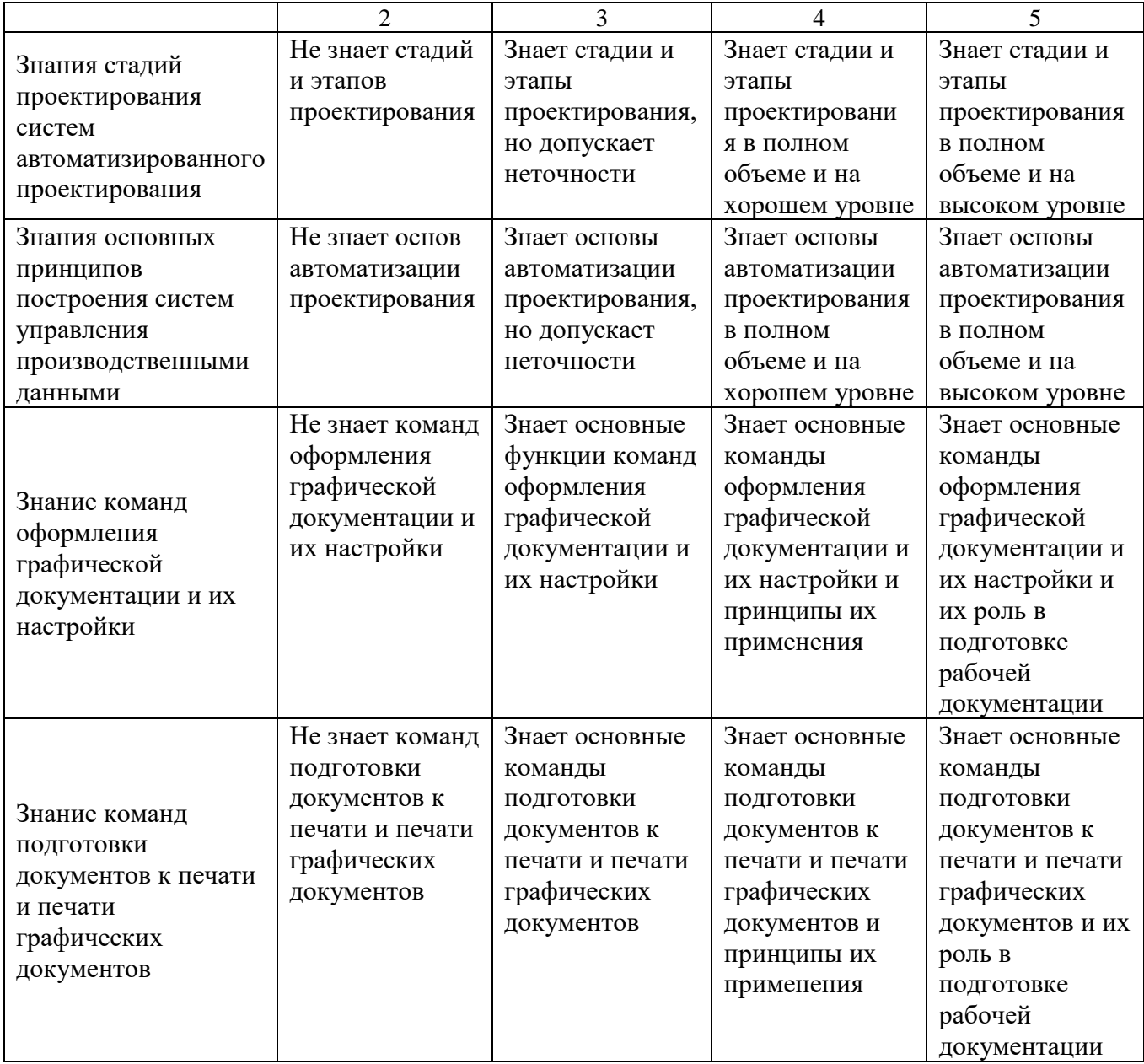

# Оценка сформированности компетенций по показателю Умения.

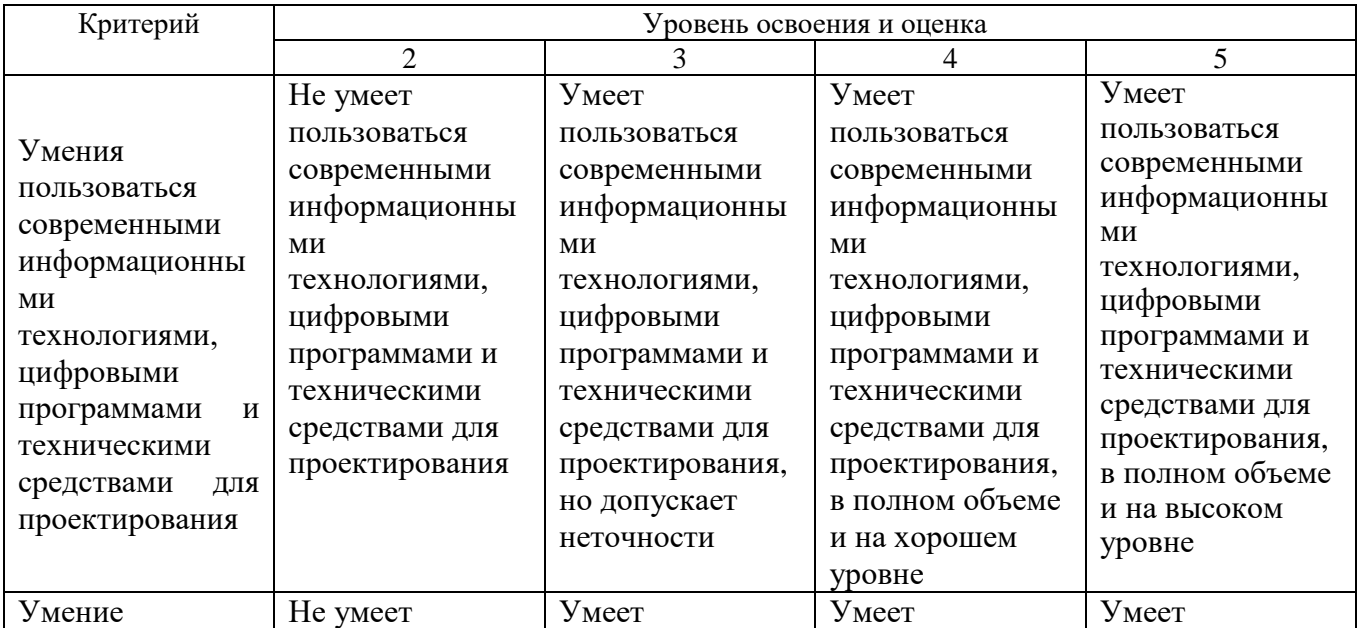

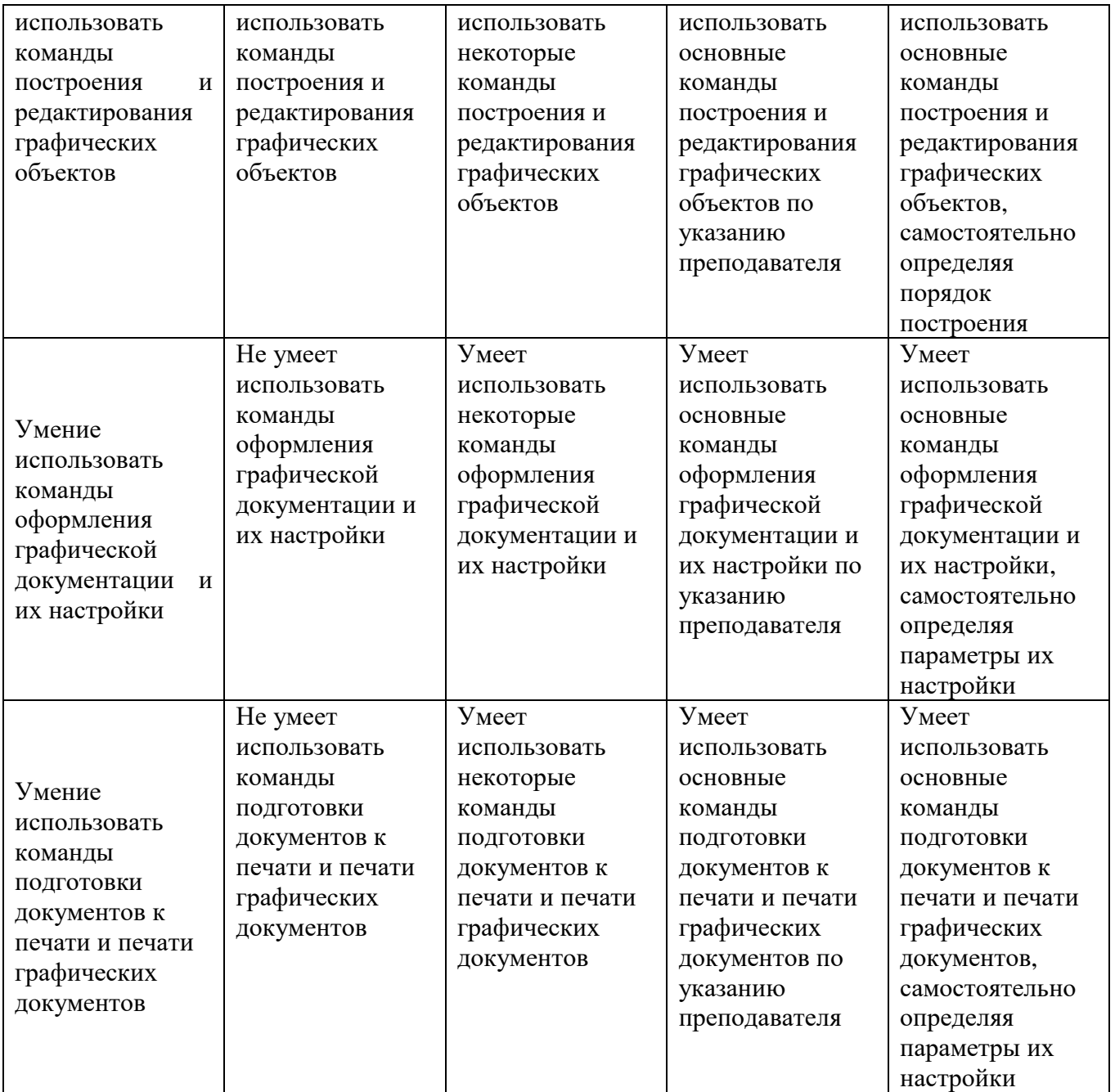

# Оценка сформированности компетенций по показателю Навыки.

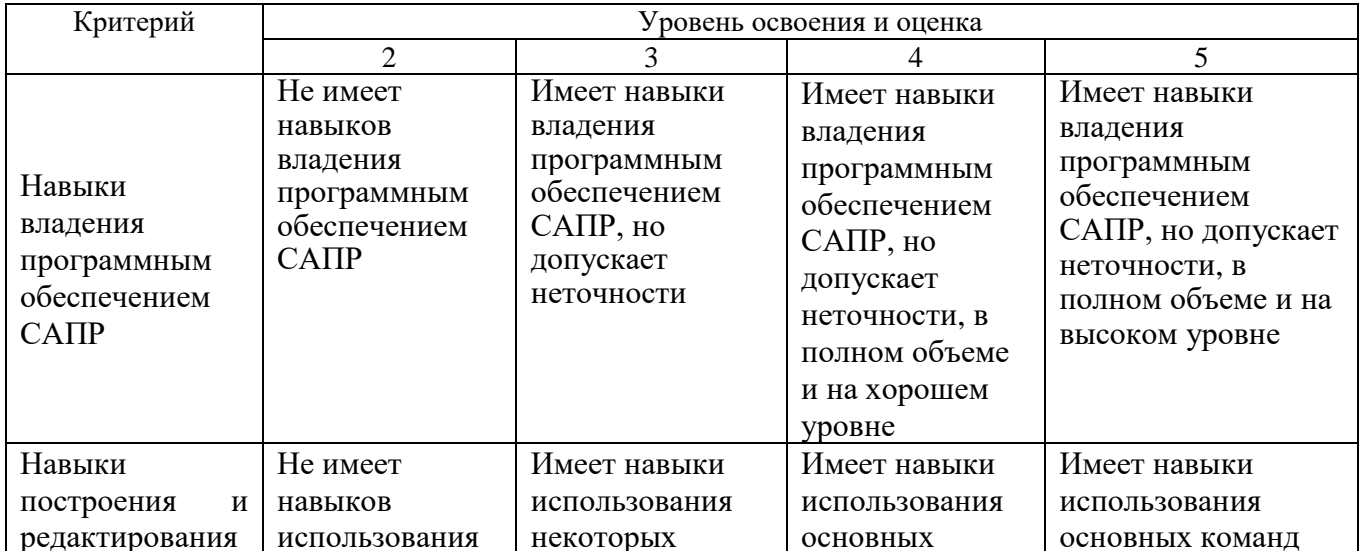

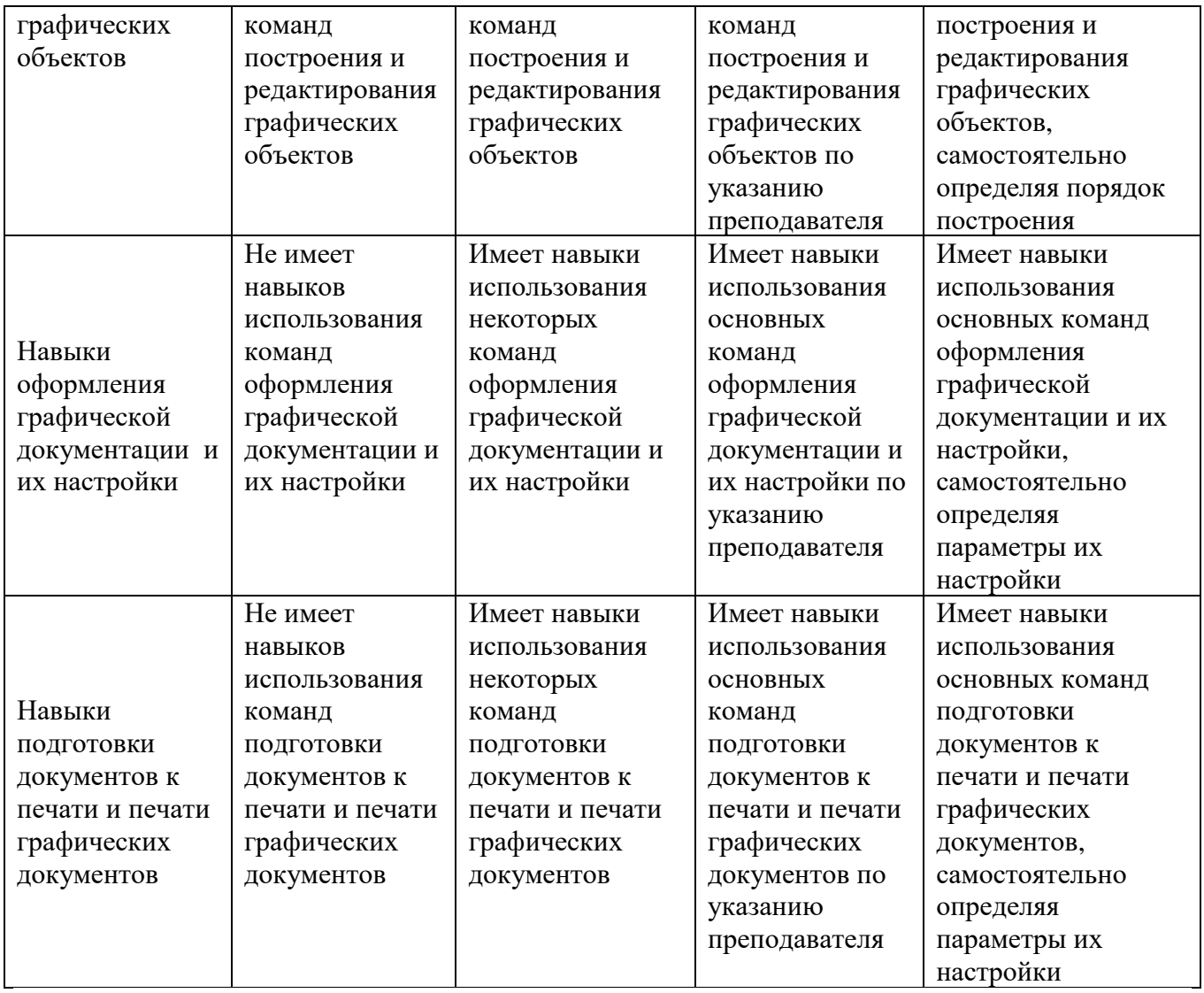

# **6. МАТЕРИАЛЬНО-ТЕХНИЧЕСКОЕ И УЧЕБНО-МЕТОДИЧЕСКОЕ ОБЕСПЕЧЕНИЕ**

# **6.1. Материально-техническое обеспечение**

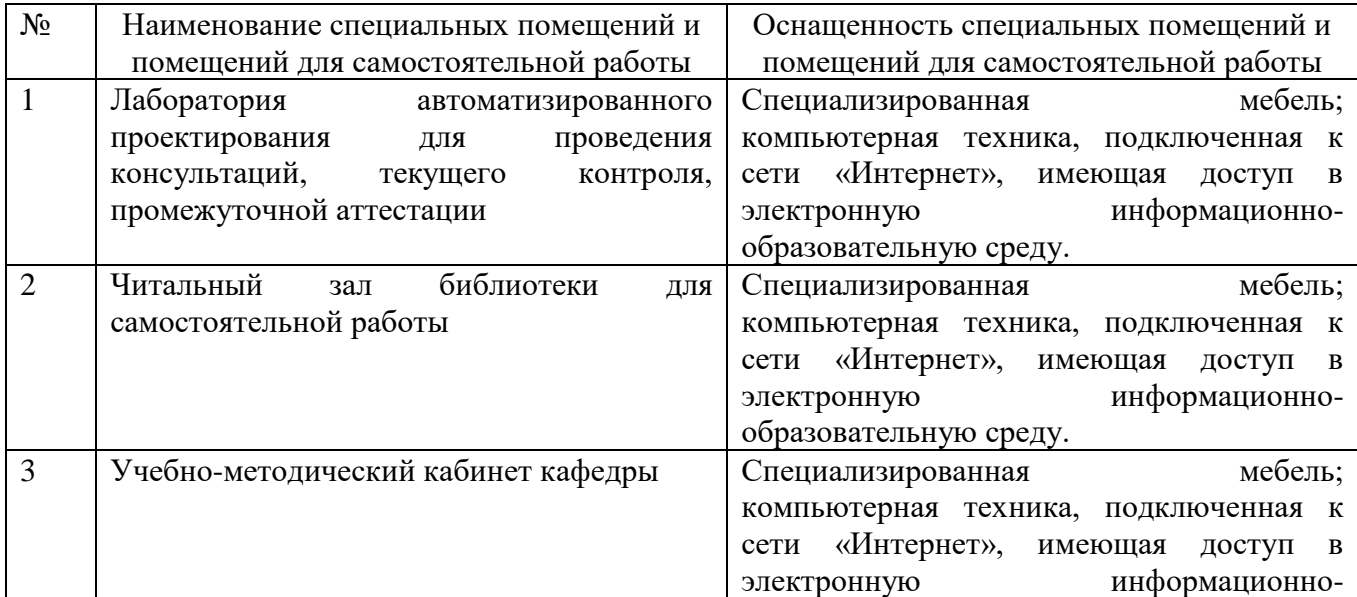

#### **6.2. Лицензионное и свободно распространяемое программное обеспечение**

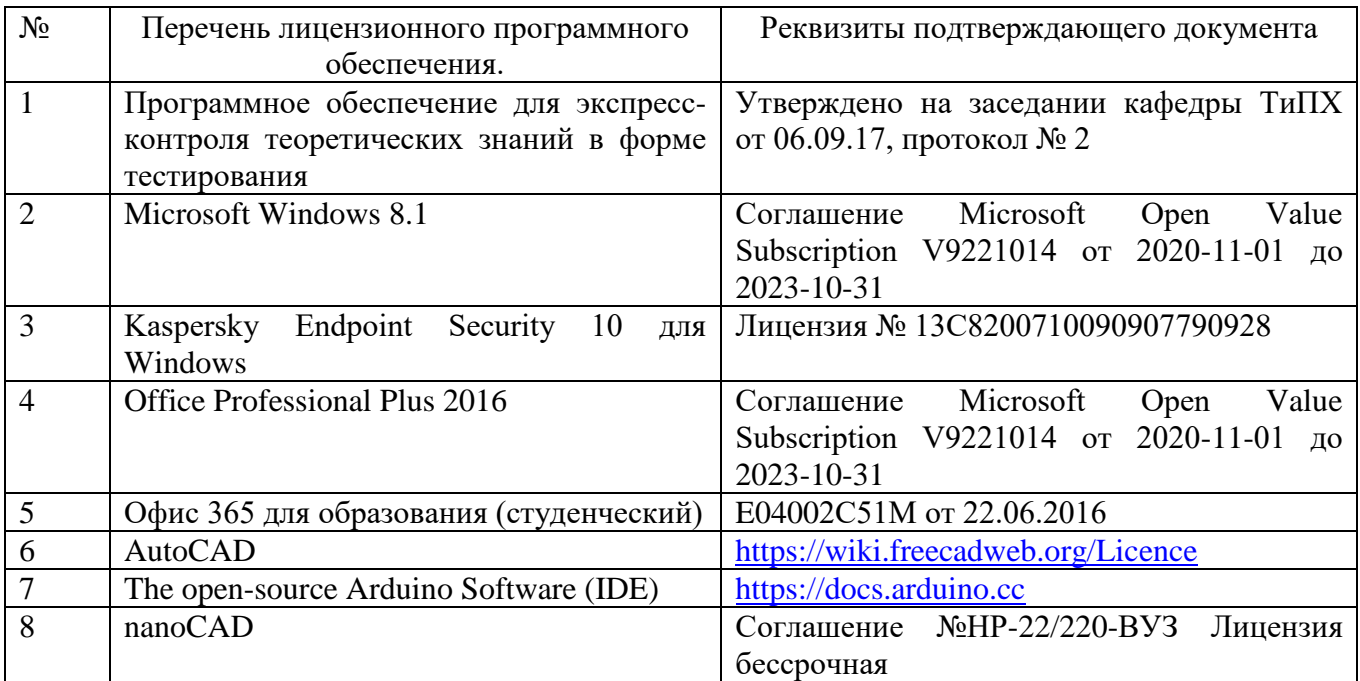

#### **6.3. Перечень учебных изданий и учебно-методических материалов**

1. Кудрявцев Е.М. Системы автоматизированного проектирования машин и оборудования: Учеб. для вузов. – М.: Издательство АСВ, 2013. – 383 с.

2. Тупик Н.В. Компьютерное моделирование [Электронный ресурс] : учебное пособие / Н.В. Тупик. — Электрон. текстовые данные. — Саратов: Вузовское образование, 2013. — 230 c. — 2227-8397. — Режим доступа: http://www.iprbookshop.ru/13016.html Хейфец А.Л. Инженерная 3D-компьютерная графика. - М.: Юрайт, 2013.

3. Авлукова Ю.Ф. Основы автоматизированного проектирования [Электронный ресурс]: учебное пособие / Ю.Ф. Авлукова. — Электрон. текстовые данные. — Минск: Вышэйшая школа, 2013. — 221 c. — 978-985-06-2316-4. — Режим доступа:<http://www.iprbookshop.ru/24071.html>

4. Основы САПР [Электронный ресурс] : учебное пособие / И.В. Крысова [и др.]. — Электрон. текстовые данные. — Омск: Омский государственный технический университет, 2016. — 92 c. — 978-5-8149-2423-0. — Режим доступа: http://www.iprbookshop.ru/78451.html

#### **6.4. Перечень дополнительной литературы**

1. Шандров, Борис Васильевич. Технические средства автоматизации [Текст]: учебник для вузов: допущено МО РФ. - Москва: Academia, 2007 (Саратов ОАО "Саратов. полиграф. комбинат", 2006). - 360 с.

2. Евтюков С.А. Построение математических моделей и систем автоматизированного проектирования подъемно-транспортных и строительнодорожных машин [Электронный ресурс]: учебное пособие/ Евтюков С.А.,

Овчаров А.А., Замараев И.В.— Электрон. текстовые данные.— СПб.: Санкт-Петербургский государственный архитектурно-строительный университет, ЭБС АСВ, 2011.— 44 c. — ЭБС «IPRbooks».

3. Ездаков А.Л. Экспертные системы САПР : учебное пособие : допущено УМО. – Москва : Форум, 2014. – 159 с.

4. Боголюбов С.К. «Чтение и деталирование сборочных чертежей» Учебное пособие. Альбом. - М.: Машиностроение, 1986.-84 с.

#### **6.5. Перечень интернет ресурсов, профессиональных баз данных, информационно-справочных систем**

- 1. Сайт РОСПАТЕНТА: http://www1.fips.ru/
- 2. Сайт научно-технической библиотеки БГТУ им. В.Г. Шухова:
- 3. http://elib.bstu.ru/
- 4. Сайт Российского фонда фундаментальных исследований:
- 5. http://www.rfbr.ru/rffi/ru/
- 6. Сайт Научной электронной библиотеки eLIBRARY.RU: http://elibrary.ru/
- 7. Сайт Электронно-библиотечной системы издательства «Лань»:
- 8. http://e.lanbook.com/
- 9. Сайт Электронно-библиотечной системы «IPRbooks»:
- 10.http://www.iprbookshop.ru/
- 11.Справочно-поисковая система «КонсультантПлюс»:
- 12.http://www.consultant.ru/
- 13.Сборник нормативных документов «Норма CS»: http://normacs.ru/
- 14.http://www.detalmach.ru/
- 15[.http://www.gost.ru/](http://www.gost.ru/)
- 16. http://eskd.ru/

## 7. УТВЕРЖДЕНИЕ РАБОЧЕЙ ПРОГРАММЫ

#### Внести изменения в п. 6.2

Перечень лицензионного и 6.2. свободно распространяемого обеспечения

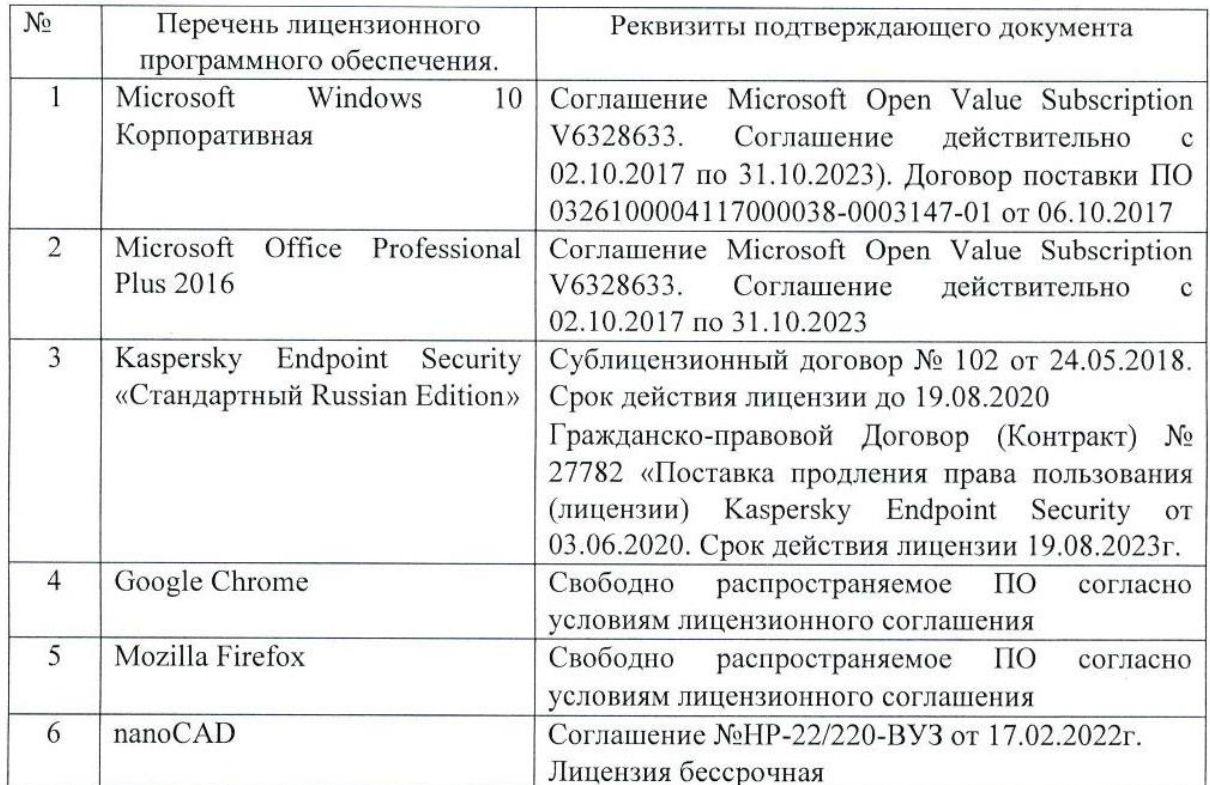

Рабочая программа утверждена на 20 22 /20 23 учебный год с изменениями, дополнениями

Протокол № 8 заседания кафедры от «19 » мая 2022 г.

Заведующий кафедрой

Севостьянов В.С. подпись, ФИО

Директор института

Новиков И.А.

подпись, ФИО